# **Logo Guide for Rover Desk**

### Contact your dealer for assistance with pricing.

We are happy to provide you with a rendering, so that you can better visualize your final product. Below are some tips to streamline the process.

2

### 1) Please provide a vector file of your logo Vector file formats: AI, EPS, or SVG

Raster images, such as jpegs, are made up of pixels and can become blurry when enlarged for print. Providing a vector file will ensure that your logo is printed at a clear, high resolution.

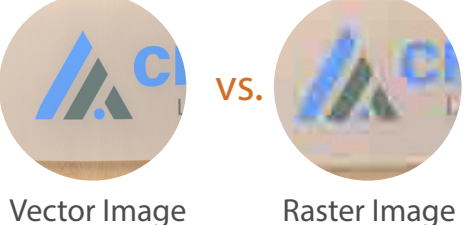

## Horizontal Logo vs. Vertical Logo

Both logos will work, but a horizontal logo will make better use of the space on the acrylic panel. Adding a slogan or school name can also help utilize this space. See below image examples.

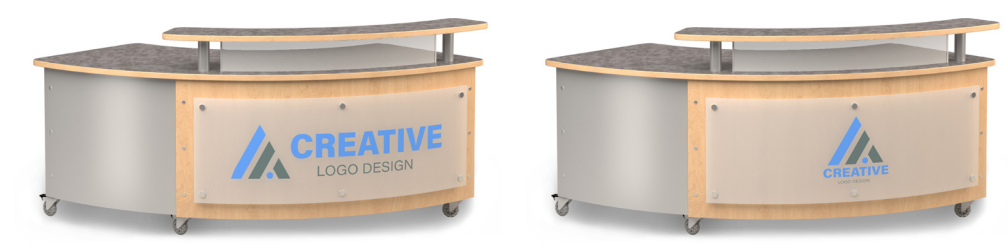

#### Frosted Panel vs. Clear Panel  $\left( 3\right)$

A frosted acrylic panel will work for most situations. The above images are examples of frosted panels. Clear acrylic panels will work if the desk laminate is lighter in color, if the desk laminate is darker some logo details may become less visible. Below are 2 examples of desks with clear acrylic.

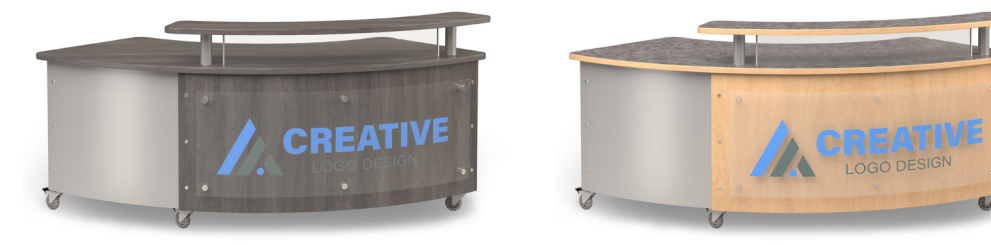

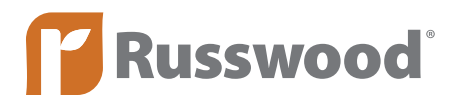